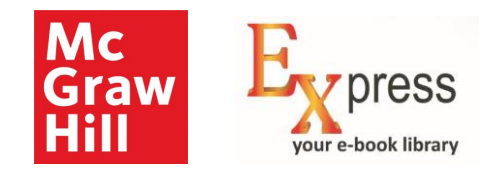

### McGraw Hill – Express Library

Explore Limitless Learning

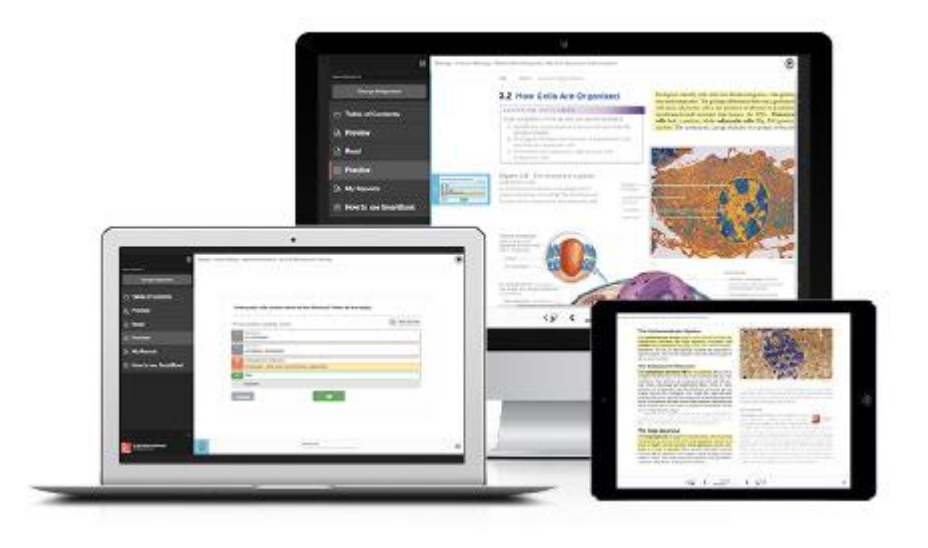

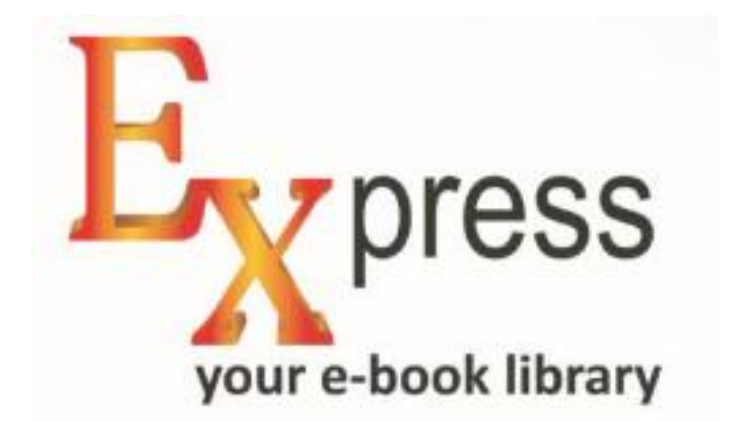

#### **www.expresslibrary.mheducation.com**

**IP Based Access – User Manual**

**Need help? Write to us at** [support.india@mheducation.com](mailto:support.india@mheducation.com)

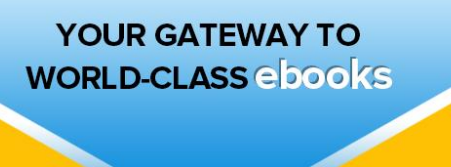

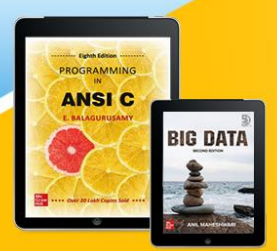

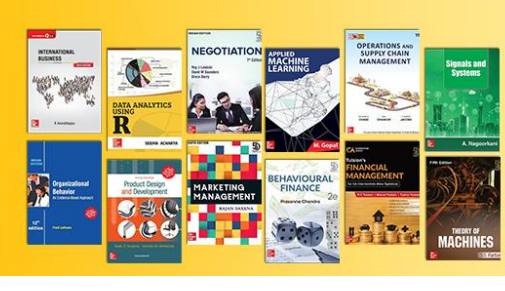

### Active Key Features

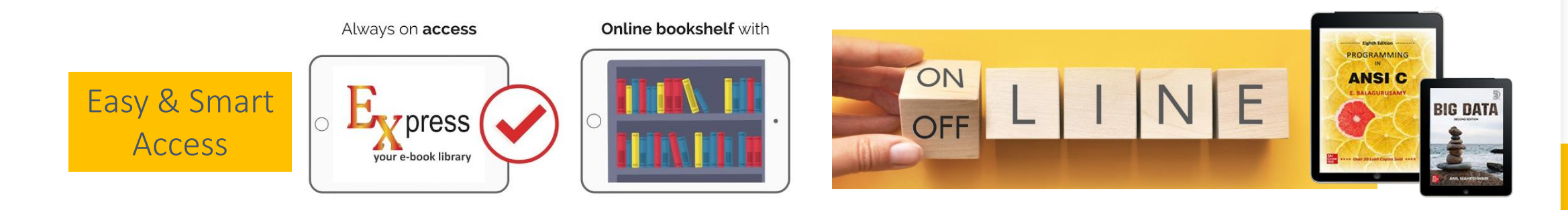

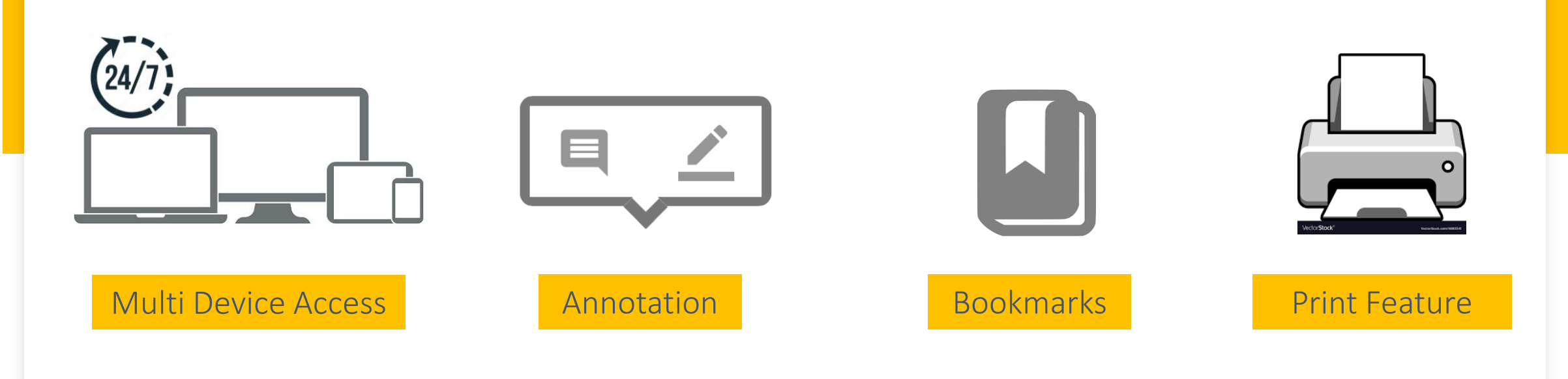

## Express Library – IP Access

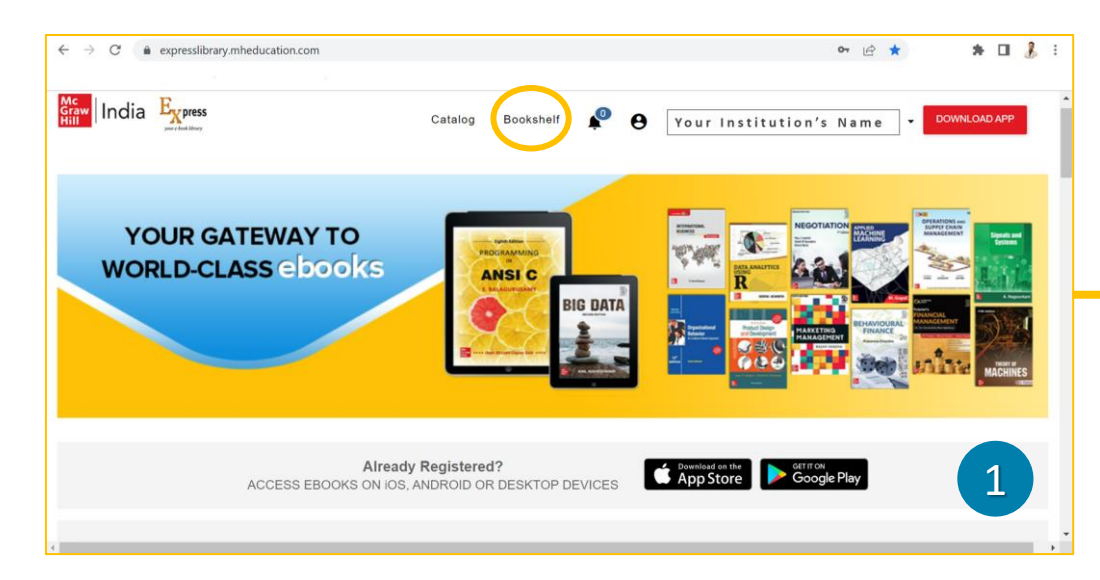

#### URL - www.expresslibrary.mheducation.com

- 1. Click on **Bookshelf** to explore the subscribed books
- 2. We recommend you to create **Personal Account** for personalized reading experience
- 3. Search titles as required
- 4. To read book online/offline choose the respective blue tabs

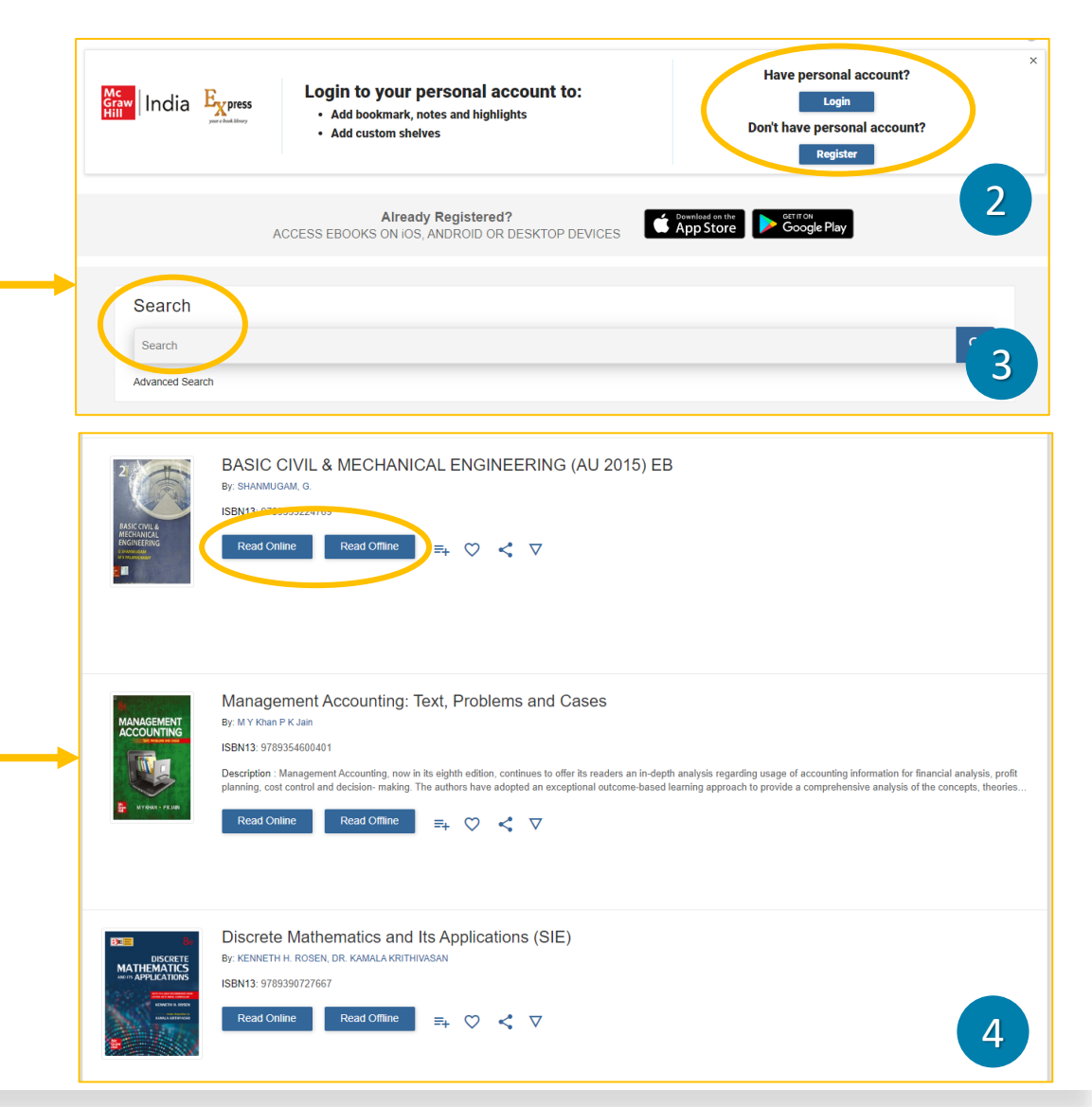

# Offline Reader for Computer/Laptop

#### Download & Install the Reader

- 1. Click on **[DOWNLOAD APP](https://www.expresslibrary.mheducation.com/downloadioffline/downloadioffline/display)**
- 2. Click on **Download iPublishCentral Reader for Windows**
- 3. Install the reader application into your computer/laptop

#### Download & Access the Books for Offline Reading

- 1. Click on **Read Offline**
- 2. Download **.ipef file** of each book you would like to have
- 3. Right click on the downloaded .ipef file and select open with **WinOffline Reader**
- 4. Keep your required books downloaded in your reader to access them anytime 24X7 offline

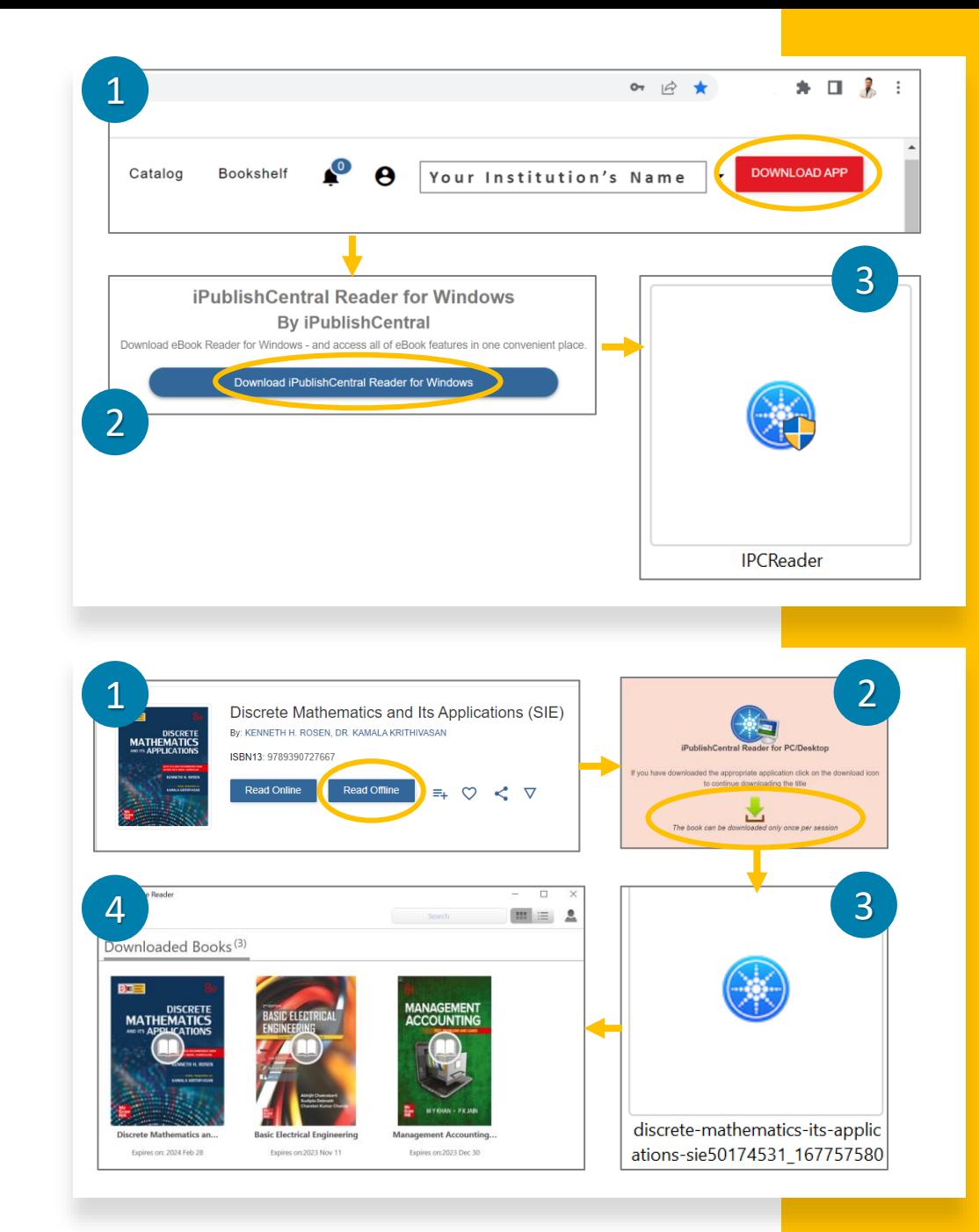

# Offline Mobile App

- 1. Choose the application tab as per your phone OS
- 2. Download & install it in your phone
- 3. Login with your login credentials

Mc<br>Graw<br>Hill

Login

4. Download the required books within the application

 $\begin{array}{|l|}\n\hline\n\text{Mc} \\
\hline\n\text{Graw} \\
\text{Hill}\n\end{array}$ 

Ξ

You are ready to access and read any of the subscribed book offline 24X7

**● ... 21% ■ 12:59 PM** 

 $CQ$  :

8051 MICROCONTROLLER

**Administrative Theory** 

**BOSSES OF THE WILD** 

Based on fascinating anima

Download

Download

**BASED ES** 

<sup>●</sup> ..il 22% ■ 1:46 PM

Annotations

**Brightness** 

Thumbnails

Settings

 $\blacksquare$ 

6 Bit-Processing Instructions

7 Program-Flow Control Instructions

8 Look-Up Tables and Jump Tables

#### 1 Already Registered?<br>ACCESS EBOOKS ON IOS, ANDROID OR DESKTOP DEVICES **Example on the Coogle Play McGraw Hill India eBooks** Mc McGraw-Hill Global Education Graw  $3+$ Hill  $3.1*$  $10K$ Rated for 3+ O  $\Box$  Add to wishlist Instal s available for all of your devices  $\overline{\phantom{a}}$ **■ 1:46 PM** <sup>→</sup> 1:47 PM  $B \cup C$ **Table of contents** Mc<br>Graw<br>Hill  $Q_i = \prod_{n=1}^{\infty}$ **Navigation**  $\times$ Title Contents Swipe  $\odot$ 1 Introduction to Microcontrollers **Spread View**  $\mathbb{D}$ 2 Programming Model and Architectur... 3 Program Development Process and... **Facing Cover** 4 Addressing Modes and Data Movem... Scroll  $\bigcirc$ 5 Arithmetic and Logical Instructions

nark has been a

**Themes** 

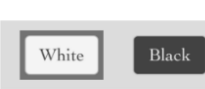

 $\overline{3}$   $\overline{4}$ 

Login

User Name

Password

Remote Login

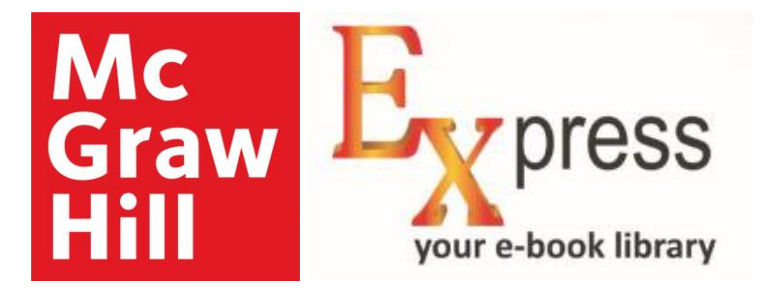

# Any question or feedback?

Feel free to write to us at: [support.india@mheducation.com](mailto:support.india@mheducation.com)